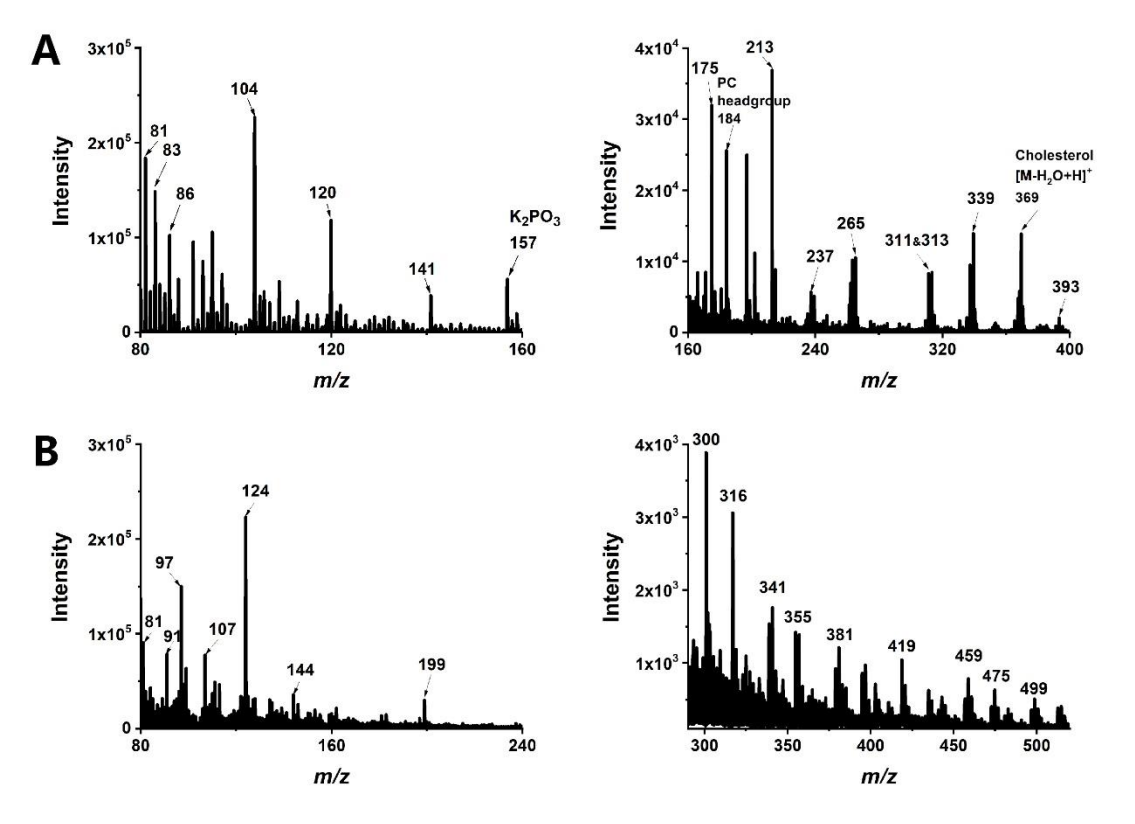

**Supplemental Fig. 1** Mass spectra of other intense peaks in positive (A) and negative (B) ion modes.

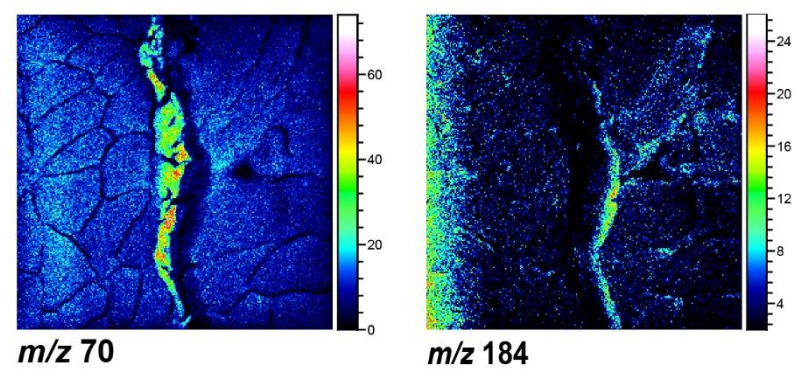

**Supplemental Fig. 2 MSIs of other intense peaks in different muscle regions.** Peaks including  $m/z$  70 and  $m/z$  184 were imaged in positive ion mode. Area of 300  $\times$  300 um<sup>2</sup> on the mouse skeletal muscle section.

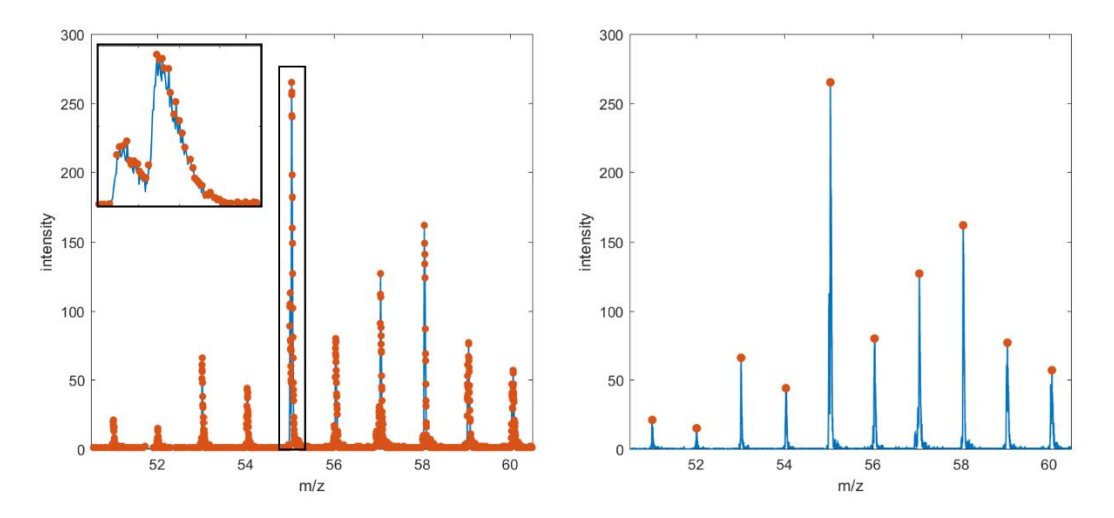

**Supplemental Fig. 3 Peak detection comparison between MATLAB** *findpeaks* **function and the optimized peak searching algorithm.** Left panel: the library function *findpeaks* of MATLAB generated over-extracted results due to the noisy background of the MS data. The inserted figure with bold lines showed the magnified observation of local signals. Right panel: optimized peak searching algorithm searched for the local maxima within a defined *m/z* range, generating more accurate peak location results than the MATLAB *findpeaks* function.

#### **Source code of the peak searching algorithm**

**function** [ pkLocs,pksIntens,I ] = **RoughFindPeaks**( locs,profiles,halfAcc,minTor,isShow )

```
 if ~exist('isShow','var')
     isShow = 1; end
 if ~exist('minTor','var')
     minTor = 0.01;
 end
 pkLocs = matList();
 pksIntens = matList();
I = \text{matList}();
torIntens = max(p \text{rofiles}) * minTor;
L = \text{length}(\text{locs});indices = 1: L;
m = 1;
 while(m<=L)
     dist = abs(locs - locs(m));bInRange = dist \leq halfAcc;[intens,locId] = max(profiles(bInRange));
      idsInRange = indices(bInRange);
      if intens > torIntens
           maxId = idsInRange(locId);
```

```
 if maxId < m
     m = max([m+1,idsInRange(end)]);
 elseif maxId > m
    m = maxId;
```
#### **else**

```
 I.addOne(m);
 pkLocs.addOne(locs(m));
 pksIntens.addOne(profiles(m));
```
 $m = max([m+1,idsInRange(end)));$ 

# **end**

```
 else
```
m = max([m+1,idsInRange(end)]);

### **end**

### **end**

pkLocs = **cell2mat**(pkLocs.data);

pksIntens = **cell2mat**(pksIntens.data);

## I = **cell2mat**(I.data);

**if** isShow

figure;

**plot**(locs,profiles);

hold on;

**scatter**(pkLocs,pksIntens,'filled');

# **end**

```
end
```

```
classdef matList < handle
```

```
 properties(SetAccess=private)
      capacity;
      len;
      data;
 end
```
## **methods**

```
 function obj = matList(initCap)
      if ~exist('initCap','var')
           initCap = 100;
      end
      obj.capacity = initCap;
      obj.data = cell(obj.capacity,1);
      obj.len = 0;
```

```
 end
```

```
 function addOne(obj,mat)
      if obj.len == obj.capacity
           obj.expandCap();
      end
     obj.length = obj.length + 1; obj.data{obj.len} = mat;
```
#### **end**

```
function b = i s E x i s t (obj, mat)
```
 b = any(cellfun(@(x)**isequal**(x,mat),obj.data(1:obj.len))); **end**

**function** [b,m] = **isExist2**(obj,mat,acc)

```
b = 0;
 if ~exist('acc','var')
     acc = 1e-6;
 end
for m = 1:obj.len
     b = all(abs(obj.data{m}--mat) < acc); if b
           return;
      end
 end
m = -1;
```

```
 end
```
**function replaceEle**(obj,index,newEle)

 $obj.data{index}$  = newEle;

**end**

**function saveAsTable**(obj,fileName,varNames)

```
L =length(obj.data{1}(:));
```
**if** L ~= **length**(strsplit(varNames,','))

**error**('matList: varNames length %d is inconsist to the data length %d!',...

```
 length(varNames),L);
```
### **end**

```
tmp = <b>cellfun</b>((a)(x)length(x(:)),obj.data(1:obj.length)); if any(tmp~=L)
      error('matList: there exists inconsist data length among data');
 end
 t = cell2mat(cellfun(@(x)x(:)',obj.data(1:obj.len),'UniformOutput',0));
 HScsvwrite(fileName,t,[],varNames);
```
**end**

```
 function saveAsMAT(obj,fileName)
            data = obj.data(1:obj.len);
            save(fileName,'data');
      end
     function r = \text{toMat}(\text{obj}) r = cell2mat(obj.data(1:obj.len));
      end
     function r = \text{toCell}(\text{obj})r = obj.data(1:obj.length); end
 end
 methods(Access=private)
```

```
 function expandCap(obj)
```

```
 tmp = cell(2*obj.capacity,1);
      tmp(1:obj.len,:) = obj.data;
      obj.data = tmp;
      obj.capacity = 2 * obj.capacity;
 end
```
# **end**

### **end**

```
function [] = HScsvwrite(fileName,M,strId,varargin)
      fid = fopen(fileName,'a');
      if isempty(strId)
          isStr = false;
      else
          isStr = true; end
     [R,L] = size(M); if ~isempty(varargin)
          header = varargin\{1\}; fprintf(fid,[header,'\n']);
      end
      strLine = repStrline('%f,',L);
      if isStr
          idNum = size(strId, 2); strFormat = repmat('%s,',idNum);
      end
     for m = 1:1:R if isStr
```

```
 fprintf(fid,strFormat,strId{m,:});
           end
           fprintf(fid,strLine,M(m,:));
      end
      fclose(fid);
end
```

```
function strline = repStrline(str,num)
      tmp = repmat(str,1,num);
     strline = [tmp(1:end-1),'\n''];
```
**end**